2013/07/04 JANOG32

### クラウド事業者のエンジニアとして この先生きのこるには

インターネットマルチフィード株式会社 技術部 川上 雄也 (@yuyarin)

### 川上雄也 (id:yuyarin)

- 2008年4月 株式会社ドワンゴ 研究開発本部 ロニコニコ動画のバックエンドシステムの開発 ■ 2011年4月 NTTコミュニケーションズ
- ■2011年8月 インターネットマルチフィード 技術部 ロJPNAPのネットワークエンジニア
	- □10/100GbE(広帯域L2網)、DWDM、BGP、鯖・工具類等

#### ■ コミュニティ活動

■JANOG30&31、InteropTokyo2012&2013スタッフ **Liwakamonog, ハチロク世代 代表幹事** 

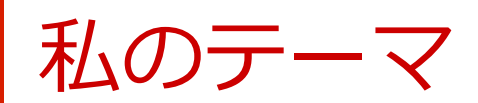

## あと10年現場で働く エンジニアとして 何をするべきか?

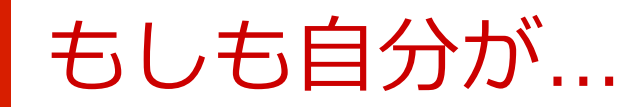

## クラウド事業者の エンジニアだったら

何を勉強する?

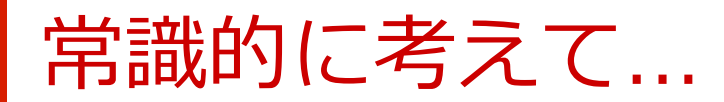

仮想化技術

#### AWSの使い方

### OpenFlow

### バーチャルアプライアインス

CloudStack

**SDN** 

### VMware

データセンター技術 **KVS** 

Hadoop

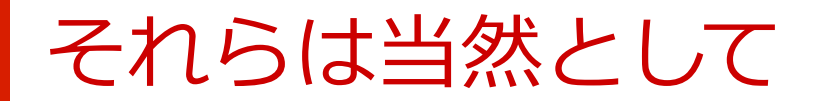

## エンジニアとして 価値を出すには

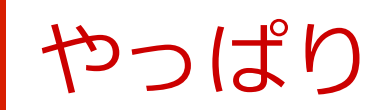

# 特于死后之力

1つめ

# 白動化

### 自動化:上手にコード書けますか?

■ オーダー処理の自動化 ■ネットワークとの自動連携 ■ デプロイの自動化 ■ 運用・障害対応の自動化

 $\blacksquare$  etc...

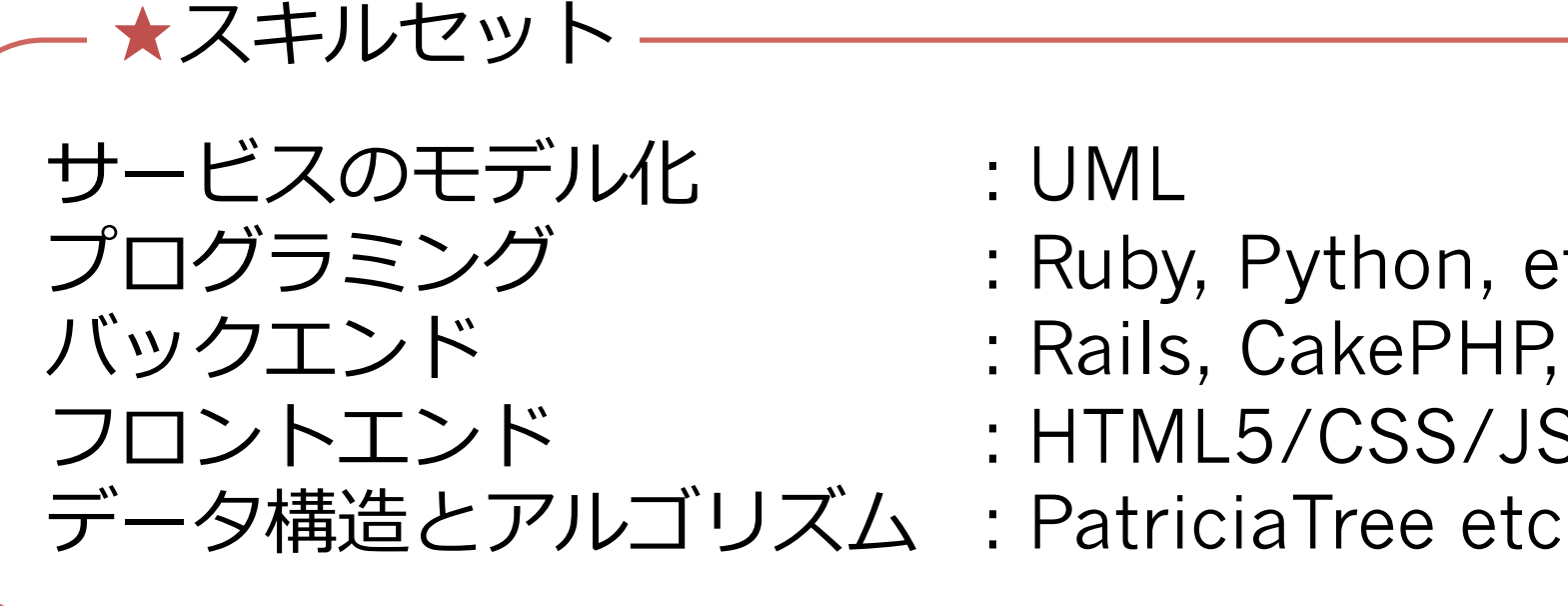

- $:$  UML
- : Ruby, Python, etc
- : Rails, CakePHP, etc
- : HTML5/CSS/JS
- 

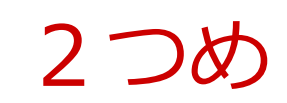

# 言连化

 $10$ 

高速化:ハードウェアやOSのこと知ってますか?

#### 仮想化して遅くなったら誰も使ってくれませんよ?

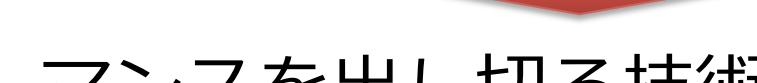

- パフォーマンスを出し切る技術
	- ■ネットワーク10  $\blacksquare$  CPU/ $\times$   $\pm$ U ■ ディスク10 ■ アプリケーション

• ★スキルセット

OSやカーネルの知識 サーバやNICのハードウェア構造 データ構造とアルゴリズム

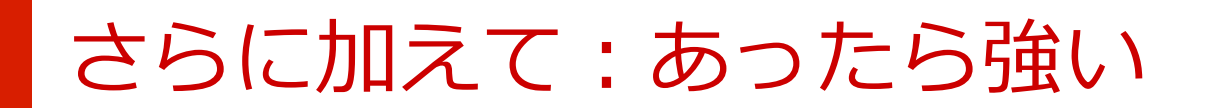

## 統計&機械学習

## 市列分散处理

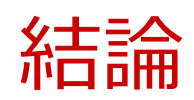

### 表面的なスキルは変わるが コアになるスキルは変わらない 価値のある特殊能力は普遍的

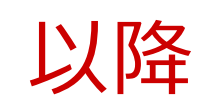

## おまけ

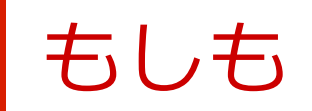

## クラウド事業の 経営者だったら 何を企画する?

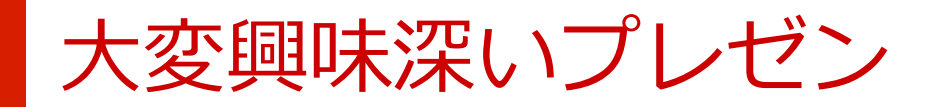

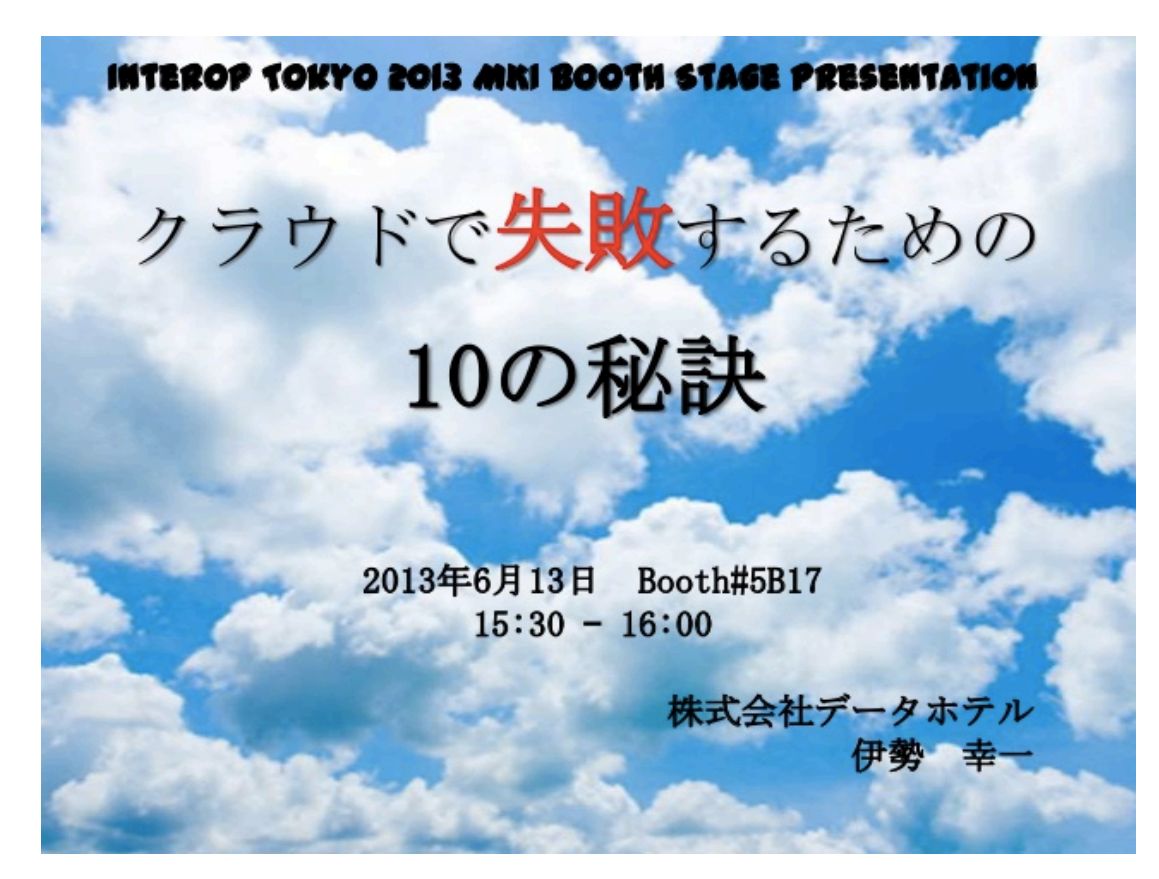

http://www.slideshare.net/koichiise3/mki2013

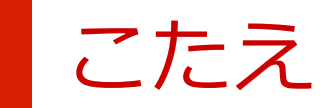

## クラウド

## 以外の事業

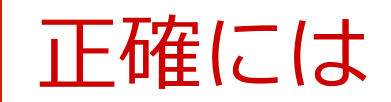

### クラウド基盤で動く 収入の柱になる事業

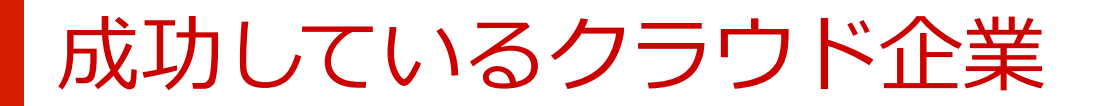

■ 米国G社 (PaaS)

□自分たちが仕事に使うために作ったメールやカレンダー のシステムを他の人にも提供している

■ 米国A社 (laaS) □自分たちのECサイトのために作った基盤をついでに売っ ている

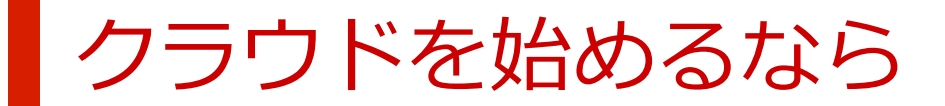

## 自分たちの命綱が 乗せられるものを 作りましょう!!